# **Polska Siatka Binarna – PolBiG**

Marek Verey

Verey, M. 2018. Polish Binary Grid – PolBig. *Fragmenta Floristica et Geobotanica Polonica* 25(2): 255–272. Kraków. e-ISSN 2449-8890, ISSN 1640-629X.

Abstract: The paper outlines the mathematical definition of the Polish Binary Grid (PolBiG), presented in two versions: equidistant and equal area. It describes the similarities between the novel PolBiG geobotanic grid and the ATPOL grid (well known and popular in Poland), also highlighting significant differences between them and pointing to the possibility of using the PolBiG grid in other scientific disciplines, not only related to botany. According to the author, the Polish Binary Grid could be used as a universal tool for precise and highly automated differentiation of a study area for statistical analysis and for graphic illustration of selected parameters or features associated with objects that occur at a given location. These objects can be any biological species (e.g. vascular plants, bryophytes, fungi) but also population groups, facilitating sociological analyses or studies related to the occurrence of smog in cities and rural areas. The genetic variation of objects selected for analysis could also be tracked in space and time. The PolBiG grid, due to its capabilities and high flexibility, can be easily integrated with the appropriate GIS software for such analyses. The differences between the two versions of the PoLBIG grid are discussed, and the type and size of maximum error associated with the definition of PolBiG for WGS 84 data are also examined.

Key words: Conic Projection, Lambert Equal Area Projection, Orthographic Equidistant, PolBiG, Polish Binary Grid

### WSTEP

Siatka geobotaniczna ATPOL (Zając 1978) od wielu już lat służy polskim botanikom, najczęściej do sporządzania tzw. kartogramów, wykorzystywanych do wizualnej oceny przebiegu zjawisk zachodzących w terenie. Obrazowanie rozmieszczenia gatunków roślin na danym obszarze polega zazwyczaj na odpowiednim oznaczeniu pól siatki, w których odnaleziono badany gatunek. Jednakże siatka ATPOL pozwala w teorii także na ilościową ocenę zjawisk przyrodniczych, np. poprzez ustalenie wielkości "oczek"<sup>1</sup> (kwadratów) siatki, a następnie przyporządkowanie określonemu gatunkowi w poszczególnych polach siatki parametrów ilościowych zmierzonych w terenie. Umożliwia to badanie wybranych parametrów czy cech gatunków (w ogólności różnych "obiektów" – nie tylko gatunków) w zależności od ich lokalizacji. Niestety, takie bardziej precyzyjne badania prowadzono dotychczas w dużo mniejszym zakresie niż było to możliwe, zapewne z powodu braku

<sup>1</sup> "Oczka" siatki są w tym wypadku przyległymi do siebie kwadratami o określonych rozmiarach. Kwadraty z kolei mają swoje odpowiedniki w tzw. polach, które odwzorowują się na powierzchni Ziemi poprzez zadaną transformację.

odpowiedniego, ogólnie dostępnego oprogramowania do obsługi siatki ATPOL. Wynika to z tego, że aż do 2016 r. nie znane były szerzej formuły matematyczne ją opisujące (Komsta 2016; Verey 2017).

Zdaniem autora tej pracy, siatka geobotaniczna sformułowana w poszerzonej formule pozwoliłaby na analizy statystyczne i wizualizację wyników w dużo większej liczbie zagadnień powiązanych z różnymi badaniami terenowymi. Bardzo ważna jest możliwość bardziej elastycznego doboru wielkości kwadratów siatki, co w przypadku ATPOL-u jest utrudnione (Verey & Komsta 2018). W siatce tej podział kwadratu jest dziesiętny, co implikuje duże skokowe różnice pola powierzchni pomiędzy wyjściowym kwadratem a kwadratami otrzymanymi w wyniku jego podziału. Utrudnia to wybór optymalnej wielkości kwadratów i dostosowanie kodowania ich identyfikatorów podczas automatyzacji tego wyboru. Współczesna, precyzyjna matematycznie definicja siatki ATPOL (patrz też: Komsta OpenATPOL; Verey ATPOL – Polish Geobotanical Grid – Mathematical Model) nie znalazła do tej pory powszechnego zastosowania w systemach GIS, mimo możliwości wdrożenia jej wyłącznie za pomocą ogólnych funkcji transformujących układy współrzędnych. Wynika to po części z tego, że transformacje matematyczne opisujące siatkę ATPOL nie mają pożądanych własności takich jak równoodległość, równopowierzchniowość czy równokątność. Ponadto zakres tej siatki dostosowany jest definicyjnie do granic państwowych Polski (choć matematycznie możliwe jest jego powiększenie), co utrudnia szersze analizy we współpracy z naukowcami krajów ościennych. Wydaje się więc konieczne opracowanie siatki geobotanicznej pozbawionej powyższych wad i jednocześnie umożliwiającej zbudowanie oprogramowania ułatwiającego jej użytkowanie.

W wielu opracowaniach naukowych powstaje problem jak badać zachodzące w terenie zjawiska przyrodnicze, gospodarcze, socjologiczne, zapylenie terenu, wyjałowienia gleby czy też kumulację metali ciężkich. Przyjmijmy przykładowo, że na określonym terenie w pobliżu Bełchatowa interesuje nas kumulacja metali ciężkich przez pewne, często tam występujące gatunki roślin. Zależy nam na skorelowaniu miejsca pobierania próbek (współrzędne geograficzne stanowiska) z innymi wielkościami, które można opisać liczbowo po pobraniu i analizie biochemicznej dla każdego stanowiska – z ukształtowaniem terenu (wysokość n.p.m.), częstością występowania (w przyjętej skali) konkretnego gatunku, ilości metali ciężkich (np. cynku, ołowiu, miedzi) dla każdej z zebranych roślin, ilości tych samych metali zawartych w próbce gleby; wszystko w ustalonej mierze względnej. Taki zbiór danych musiałby zostać wykonany z odpowiednio dużą gęstością dla całego badanego obszaru, jednak trudno założyć, że osoby badające ten teren będą poruszać się precyzyjnie. Stąd konieczność znalezienia metody, która pozwoli na racjonalne i obiektywne wykonanie takiego badania.

Załóżmy, że w ciągu kilku dni uda się trzem osobom zebrać z kilkuset miejsc próbki terenowe i po laboratoryjnej analizie utworzyć w arkuszu Excel kilkaset wierszy, z których każdy opisywałby numerycznie jedno stanowisko. Jeżeli chcielibyśmy dokonać "analizy powierzchniowej" w oparciu o uzyskane dane, nie możemy opierać się na pojedynczych pomiarach, pozostaje obliczenie pewnych średnich. Wartości średnie można określić nie tylko dla całej badanej powierzchni, ale także dla jej konkretnych wycinków. Dobierając systematycznie wielkość tych powierzchniowych wycinków łatwiej będzie obiektywnie określić przykładową kumulację metali ciężkich w poszczególnych rejonach całego badanego obszaru. Odpowiednio dobrana siatka, narzucona na cały teren przyporządkuje systematycznie do poszczególnych "oczek" siatki stanowiska pomiarowe na podstawie ich położeń geograficznych. Jeżeli okazałoby się, że dla zbyt gęstej siatki średnich nie da się określić, bo zbyt często wypadają "zerowe oczka" (brak danych), wtedy narzucona siatka musi być bardziej rzadka, a jej "oczka" powinny być większe. Z kolei zbyt rzadka siatka uniemożliwi znalezienie istotnych zmienności mogących wystąpić w terenie. Wydaje się więc konieczne opracowanie siatki o jak najmniejszym skoku zmienności zagęszczenia, ułatwiającej "analizę różniczkową" badanego terenu. Tak opracowana siatka powinna pomóc w analizach, szczególnie kiedy w oparciu o nią zostanie opracowany program komputerowy, ułatwiający dynamiczne tworzenie siatek "różniczkujących" dane, dobierający automatycznie optymalną wielkość "oczek" siatki oraz generujący przestrzenne wykresy warstwowe i zbiory przetworzonych statystycznie tablic danych. Interpretacja tak przetworzonych danych musi oczywiście należeć do naukowca, jednak ogólnie zarysowana w niniejszej pracy metoda badawcza ułatwi opracowanie wyników i wyciąganie wniosków. W podanym przykładzie metoda pozwoli na wizualizację przestrzenną rozłożenia poszczególnych metali w badanym terenie oraz wybranych gatunków roślin (osobno dla każdego badanego gatunku i sumarycznie), weryfikację hipotezy korelacji pomiędzy zawartością metali w ziemi i roślinach, sprawdzenie korelacji wysokościowych w powiązaniu z akumulacją metali w roślinach i wiele innych. Konieczne jest jednak wstępne precyzyjne wyznaczenie wartości współrzędnych geograficznych dla badanych stanowisk. Przyporządkowanie stanowisk (obiektów pomiarowych) do poszczególnych "oczek" siatki musi być wiarygodne.

W celu jednoznacznego określenia położenia geograficznego dowolnego obiektu, kartografowie odnoszą się współcześnie do pewnej elipsoidy (WGS 84), stanowiącej układ odniesienia dla jej współrzędnych geodezyjnych<sup>2</sup>. W następnym etapie szukają odpowiednej transformacji, po to, by w matematycznym odwzorowaniu (nazwijmy je symbolicznie *f*) określić odpowiedniki tych współrzędnych na mapie w układzie współrzędnych prostokątnych. Znanych jest wiele odwzorowań kartograficznych, część z nich to tzw. równoodległościowe, niektóre inne określane są jako równopowierzchniowe. Oznacza to w pierwszym przypadku, że odpowiadające sobie linie w obu układach mają tę samą długość, w drugim przypadku odpowiadające sobie powierzchnie są równe (w pewnej proporcji określonej przez skalę, w której sporządzona jest mapa). Wzory, które określają transformacje pomiędzy układami współrzędnych wyprowadza się przyjmując, że Ziemia jest elipsoidą obrotową, określoną za pomocą trzech parametrów: półosi dużej, półosi małej i spłaszczenia elipsoidy. Wzory te są zatem dość skomplikowane i w większości przypadków nie da się określić w prosty matematycznie sposób odwzorowania odwrotnego *f* –1,

<sup>2</sup> Pomimo tego, że zwykle używa się współrzędnych geograficznych dla układu odniesienia WGS 84, to w przypadku elipsoidy obrotowej położenie punktów jej powierzchni określa się za pomocą współrzędnych geodezyjnych – szerokości, długości i wysokości elipsoidalnej (odpowiednio: *B*, *L*, *h*). Przejście z tak zdefiniowanego układu na sferyczny (*λ*, *φ*), a w następnym etapie na płaszczyznę nie jest proste. Można jednak pokusić się o znalezienie takiej sfery o promieniu *R*, by zbudowana matematycznie z jej pomocą siatka położona z definicji na powierzchni elipsoidy WGS 84 (współrzędne sferyczne siatki przyjmujemy wtedy tożsamościowo równe współrzędnym elipsoidy WGS 84) wyodrębniała na niej pola o odpowiednich własnościach z dużą dokładnością dla dużego obszaru Ziemi. Takie definicyjne podejście prezentowane jest w tej pracy.

które przenosiłoby kształty zapisane dla mapy w układzie współrzędnych kartezjańskich na powrót na powierzchnię Ziemi. Chociaż kartografom nie jest to specjalnie potrzebne, to w przypadku definiowania siatki geobotanicznej jest to konieczne. Taka siatka powinna zostać zdefiniowana na płaszczyźnie jako zbiór przyległych do siebie kwadratów i przeniesiona z pomocą transformacji odwrotnej (*f* –1) na powierzchnię Ziemi. Jednakowe odległości lub takie same powierzchnie idealnej siatki kwadratów powinny zostać przeniesione na ziemską geoidę. Warto zatem zbadać bardziej proste odwzorowania (równoodległościowe i równopowierzchniowe) wyprowadzone matematycznie przy założeniu kulistości Ziemi. Takie odwzorowania umożliwiają zapisanie w analitycznej formie także funkcji odwrotnych *f* –1, choć nie są to odwzorowania idealne zapewne dla kartografa, bo pojęcie równoodległościowości czy równopowierzchniowości, prawdziwe dla kuli, nie będzie już całkiem spełnione dla elipsoidy, która jednak lepiej przybliża powierzchnię Ziemi. Należy sprawdzić czy można dobrać takie "proste", odwracalne odwzorowanie, które uda się sparametryzować jednym parametrem *R* (nie dwoma jak w przypadku elipsy), by z powodzeniem umożliwiało ono postulowane wcześniej "różniczkowanie" terenu z pomocą wybranej siatki i z odpowiednio dużą precyzją. Przyszłe budowanie oprogramowania obsługującego w taki sposób rozumianą siatkę byłoby bardzo ułatwione dzięki mniejszej komplikacji używanych równań i użyteczną możliwość dynamicznego przenoszenia się pomiędzy układami współrzędnych – kartezjańskim i sferycznym. Dużo łatwiej bowiem wykonywać w przestrzeni kartezjańskiej wszelkie obliczenia i przyporządkowania obiektów do kwadratów tworzących siatkę, a następnie obliczone wielkości przenosić na rzeczywiste podkłady map, dostępne w formie elektronicznej, ale sporządzane już powszechnie w układzie WGS 84.

Celem tej pracy jest przedstawienie nowej siatki geobotanicznej dla Polski i części terenów krajów ościennych<sup>3</sup>. Przyjęcie siatki binarnej (ze swojej definicji) pozwoli na stopniowanie zagęszczania wielkości "oczek" siatki w najprostszy możliwy sposób. Boki kwadratów siatki binarnej podczas podziału pomniejszają się dwukrotnie, natomiast pole powierzchni czterokrotnie. Takie w niewielkim stopniu skokowe zmiany wielkości kwadratów siatki ułatwią analizę zmian parametrów opisujących zjawiska terenowe dla różnych wielkości jej "oczek". W oparciu o szczegółowy projekt siatki binarnej planowane jest utworzenie oprogramowania, które pozwoli na łatwe śledzenie zmian wyliczanych wielkości i uzyskiwanych wizualizacji w trakcie programowego "zagęszczania". Polska siatka binarna może służyć jako narzędzie "różniczkujące" analizowany teren i wybierające optymalny podział w taki sposób, by wprowadzane do programu parametry "obiektów" pozwalały na precyzyjną analizę statystyczną badanego zjawiska terenowego, a jednocześnie na jak najlepsze

<sup>3</sup> Polskiej Siatki Binarnej (PolBiG) nie należy rozumieć jako siatki konkurencyjnej w stosunku do dobrze znanej siatki ATPOL. Wyraźnie należy podkreślić, że siatka PolBiG powstaje po to, by umożliwić tworzenie oprogramowania ułatwiającego bardziej zaawansowane analizy statystyczne i pełniejszą ich wizualizację. Wiele osób wykorzystujących już z powodzeniem siatkę ATPOL zapewne będzie to robić nadal, szczególnie, że ta siatka od kilku już lat ma swoją matematyczną reprezentację i wiele narzędzi analitycznych do jej obsługi. Poza tym siatka PolBiG nie jest jeszcze wyposażona w żadne narzędzia analityczne, a powstający "program" jest dotąd w sferze wstępnego projektu. Zainteresowanych jednak samym projektem PolBiG i postępami w jego zakresie zachęcam co pewien czas do przeglądnięcia strony <https://botany.pl/polbig>

(najbardziej plastyczne) graficzne jego zaprezentowanie<sup>4</sup> . Zbadano dwie znane wersje transformacji najbardziej "rokujące" dla budowy tej siatki i przeprowadzono analizę, która z nich w najlepszy sposób ułatwi statystyczne opracowanie wyników prowadzonych badań.

#### Założenia budowy Polskiej Siatki Binarnej

Konstrukcję Polskiej Siatki Binarnej (PolBiG – Polish Binary Grid) oparto na przeniesieniu wzorcowej siatki kwadratowej rozpiętej na prostokątnym układzie współrzędnych *x* i *y* (początek układu współrzędnych znajduje się klasycznie w lewym dolnym rogu siatki) na sferę kuli o promieniu *R*<sup>5</sup> . Brzegi siatki tworzą kwadrat o boku 1024 km, a punkt centralny siatki w kartezjańskim układzie współrzędnych (512, 512)=(*Xo*, *Yo*), wyrażony liczbowo w kilometrach, zgodny jest ze współrzędną długości geograficznej *β* = 19°E i szerokości geograficznej  $\alpha = 52^\circ N$  sfery – ( $\beta$ ,  $\alpha$ ) = (19, 52). Ten punkt wspólny dla obu układów współrzędnych określony został jako punkt dowiązania siatki (Ryc. 1).

Polska Siatka Binarna dzieli się na tzw. duże kwadraty binarne o bokach długości 64 km. Przyjęto ich oznaczenie w formie par małych liter zapisywanych alfabetycznie od lewego górnego rogu siatki, w naturalnej kolejności wiersza i kolumny (zapis macierzowy), traktując te oznaczenia wyłącznie jako sposób na prostą i intuicyjną orientację dla umiejscowienia kwadratu 64×64 km (Ryc. 1). Dalsze uszczegóławianie położenia zapisywane jest numerycznie tak, że zawsze dowolny kwadrat wybranego poziomu szczegółowości dzieli się na cztery części oznaczone kolejno cyframi 1, 2, 3, 4, licząc jako pierwszy górny lewy kwadrat (Ryc. 2).

Warto zauważyć, że także kwadraty  $64 \times 64$  km oznaczone parą małych liter mogą być kodowane numerycznie według proponowanej konwencji (Ryc. 1). W trzeciej ćwiartce siatki binarnej kwadratowi kf odpowiada kod 3232. Dopuszcza się możliwość zapisu w następującej formie: #3232, co łatwo uogólnić dla dowolnych przypadków. Taki zapis jest w pełni cyfrową alternatywną formą kodowania pól binarnych. Dalsza część kodu dla większych zagęszczeń siatki w obu przypadkach jest identyczna. Początkowy zapis literowy jest jednak nieco krótszy i bardziej wygodny dla użytkownika. Tak zbudowaną siatkę można przenieść na rzeczywistą powierzchnię Ziemi, podając współrzędne geograficzne linii ograniczających poszczególne pola siatki zgodnie z matematycznie określoną transformacją.

<sup>4</sup> Zakłada się ścisłą współpracę przyszłego oprogramowania z pakietem języka GNU R (interpretowany język programowania oraz środowisko do obliczeń statystycznych i wizualizacji wyników). Odbywałoby się to poprzez wielodostępowy serwer w sposób na tyle intuicyjny, by osoby praktycznie nie znające tego języka były w stanie wykorzystywać jego potencjał w interakcji z oprogramowaniem serwera. Takie rozwiązanie ułatwiałoby zamieszczanie wyników obliczeń statystycznych i różnorodnych graficznych wykresów przestrzennych w publikacjach pracowników naukowych, nawet w bardzo zaawansowanych analizach, z jednoczesną możliwością modyfikacji i dostosowywania dzięki integracji siatki binarnej, jej oprogramowania i języka R w jeden spójny, serwerowy system.

<sup>5</sup> Wartość promienia *R* można przyjąć wstępnie za równą 6390 km, podobnie jak w przypadku siatki ATPOL, aby łatwiej porównywać badane siatki pomiędzy sobą.

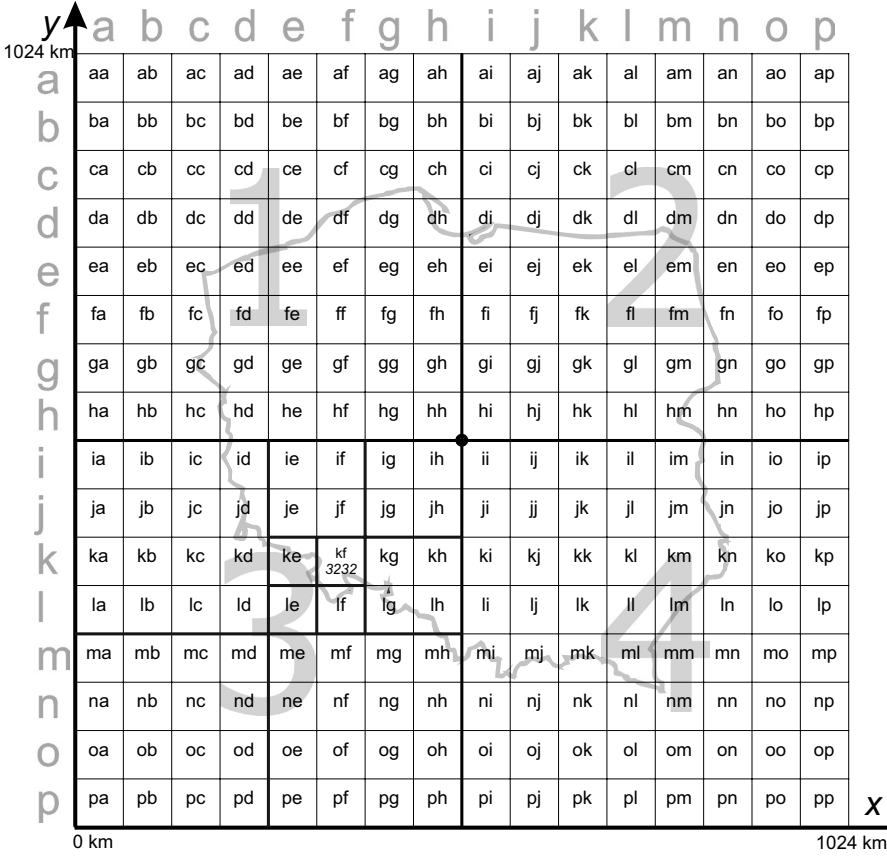

**Ryc. 1**. PolBiG w klasycznym kartezjańskim układzie odniesienia (początek układu współrzędnych znajduje się w dolnym lewym rogu). Siatka tworzy kwadrat 1024 × 1024 km. Przyjęto "binarny" podział kwadratów (boki dzielimy na dwie połówki, a powstałe ćwiartki powierzchni oznaczamy jak na rycinie cyframi 1, 2, 3, 4). Duże kwadraty siatki (64×64 km) opisane są parą liter od lewego górnego wierzchołka siatki w porządku: wiersz a następnie kolumna. Na rycinie pogrubiono osie główne siatki uwydatniając odpowiednie ćwiartki. Osie przecinają się centralnie w punkcie dowiązania. Pionowa oś siatki leży na wspólnej płaszczyźnie z południkiem 19°E

**Fig. 1**. PolBiG in the classic Cartesian system (the origin of the coordinate system is in the lower left corner). The grid creates a square 1024×1024 km. In general, a "binary" division of squares has been adopted (sides divided into two halves; the resulting quarters are marked 1, 2, 3, 4 in the figure). However, it was assumed that the large squares of the grid (64×64 km) are described by a pair of letters from the upper left corner of the grid: row, followed by column. The main axes of the grid forming the respective quarters are shown. The axes intersect centrally at the link point. The vertical axis grid is lies on a common plane with the meridian of 19°E

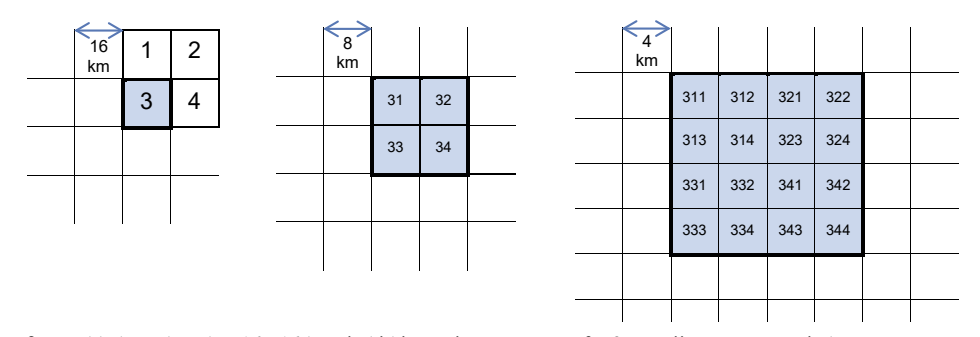

**Ryc. 2**. Przykładowy kwadrat 16×16 km siatki binarnej oznaczony cyfrą 3 (pomijamy oznaczenia lewostronne) w stopniowanym "zagęszczeniu" dzielony jest na ćwiartki, które z kolei dzielą się na następne ćwiartki itd. Sposób kodowania kolejnych podziałów zgodny jest z przyjętą konwencją dopisywania z prawej strony cyfr, określających numer kolejnej "ćwiartki"

**Fig. 2**. A sample  $16 \times 16$  km square of a binary grid numbered 3 (we omit left-side designations) in a graduated "density" is divided into quarters, which in turn are divided into further quarters, etc. The method of coding successive divisions is consistent with the adopted convention of appending numbers to the right of the next "quarters"

### Dwa sposoby transformacji zdefiniowanej siatki kartezjańskiej na powierzchnię kuli

Rozpatrzono dwa przypadki transformacji, jak się wydaje najlepiej nadające się do budowy siatki binarnej. Pierwszy z nich, pokrewny z siatką ATPOL, opiera się także o transformację stożkową. Drugi oparty jest o odwzorowanie płaszczyzny stycznej do kuli w punkcie dowiązania (Ryc. 3).

1. Siatka jest położona na stożku stycznym do równoleżnika *α* = 52°N kuli o promieniu *R*, a zastosowane odwzorowanie na kulę oparte jest o wzory matematyczne wyprowadzone z modelu rzutu równoodległościowego. Ta transformacja określana jest jako równoodległościowe odwzorowanie stożkowe w projekcji ortograficznej (*Orthographic Equidistant Conic Projection*). Oś pionowa siatki leży na wspólnej płaszczyźnie z południkiem *β* = 19°E. Takie równoodległościowe odwzorowanie zachowuje pewne odległości jedynie dla modelu kuli<sup>6</sup> – w przypadku elipsoidy obrotowej wzory są bardziej skomplikowane, nie da się też zbudować analitycznie funkcji odwrotnej. Przyjęcie modelu kuli pogarsza nieco współzależność między układem kartezjańskim a współrzędnymi geograficznymi, które przyjmujemy z definicji jako określone dla układu odniesienia WGS 84 (Department of Defense 1984), opartego o model elipsoidy obrotowej. Dyskusja tych odkształceń i błędów pomiaru przez nie powodowanych przeprowadzona została w dalszej części tego artykułu. Odpowiednie wzory (Snyder 1978) stożkowej równoodległościowej transformacji dla modelu kuli (*x*, *y*) = *f*(*λ*, *φ*) przybiorą następującą postać<sup>7</sup> :

<sup>&</sup>lt;sup>6</sup> Przykładowo, można pokazać, że "wysokości" pól leżących wzdłuż południka β = 19°E dla modelu kuli są niezmienne, najogólniej jednak pojęcie równoodległości jest określane matematycznie w sposób jedynie lokalny.

<sup>7</sup> Wzory dostosowano do wprowadzonej tu notacji. Należy też pamiętać, że przeliczenia wewnątrz funkcji trygonometrycznych wykonujemy stosując miarę łukową kąta, w przypadku ich funkcji odwrotnych powracamy do miary stopniowej. Dotyczy to oczywiście obu przedstawionych odwzorowań.

$$
x = Xo + R \times p \times \sin((\lambda - \beta) \times \sin\alpha)
$$
  

$$
y = Yo - R \times (p \times \cos((\lambda - \beta) \times \sin\alpha) - \cos\alpha)
$$

Dla przekształcenia odwrotnego (λ,  $\varphi$ ) =  $f^{-1}(x, y)$ :

$$
\varphi = \alpha + \text{ctg}\,\alpha - R^{-1} \times \sqrt{(x - X_0)^2 + g^2}
$$

$$
\lambda = \beta + (\text{sin}\alpha)^{-1} \times \arctg(g^{-1} \times (x - X_0))
$$
  
gdzie:
$$
p = \text{ctg}\alpha + \alpha - \varphi, \quad g = Y_0 - y + R \times \text{ctg}\alpha
$$

2. Siatka jest rozwinięta na płaszczyźnie stycznej do kuli (o promieniu *R*) w punkcie dowiązania, a zastosowane odwzorowanie oparte jest o wzory matematyczne wyprowadzone z modelu transformacji równopowierzchniowej. Takie odwzorowanie jest nazywane równopowierzchniowym odwzorowaniem azymutalnym Lamberta (*Lambert Azimuthal Equal Area Projection*). Także w tym przypadku oś pionowa siatki leży na wspólnej płaszczyźnie z południkiem *β* = 19°E. Odwzorowanie zachowuje równość powierzchni wyznaczonych pól jedynie dla modelu kuli – w przypadku elipsoidy obrotowej wzory są bardziej skomplikowane (nieuniknione błędy pomiarowe przeanalizowane zostały w dalszej części artykułu).

Odpowiednie wzory dla transformacji równopowierzchniowej (*x*, *y*) =  $f(\lambda, \varphi)$  w przyjętym modelu kuli wyglądają następująco (SNYDER 1987):

$$
x = Xo + R \times p \times \cos\varphi \times \sin(\lambda - \beta)
$$
  
\n
$$
y = Yo + R \times p \times (\cos\alpha \times \sin\varphi - \sin\alpha \times \cos\varphi \times \cos(\lambda - \beta))
$$
  
\nDla  
\npzeksztaleenia odwrotnego ( $\lambda$ ,  $\varphi$ ) =  $f^{-1}(x, y)$ :  
\n
$$
\varphi = \arcsin(\cos c \times \sin \alpha + (y - Yo) \times \sin c \times \frac{\cos \alpha}{g})
$$
  
\n
$$
\lambda = \beta + \arctg((x - Xo) \times \frac{\sin c}{g \times \cos c \times \cos \alpha - (y - Yo) \times \sin c \times \sin \alpha})
$$
  
\ngdzie:  
\n
$$
p = \sqrt{2/(1 + \sin \alpha \times \sin \varphi + \cos \varphi \times \cos \alpha \times \cos(\lambda - \beta))}
$$
  
\n
$$
g = \sqrt{(x - Xo)^2 + (y - Yo)^2}, \qquad c = 2 \times \arcsin(\frac{g}{2 \times R})
$$

W przekształceniu odwrotnym wartość funkcji dla punktu dowiązania (*x* = *Xo* i *y* = *Yo*) staje się nieokreślona. Dlatego w tym punkcie konieczne jest jej zadeklarowanie dla wyliczanych kątów zgodnie z definicją punktu dowiązania.

Przeniesienie kartezjańskiej siatki na powierzchnię Ziemi realizowane jest poprzez przyjęcie, że proste budujące siatkę wzorcową transformowane są (w ramach przyjętych odwzorowań) bezpośrednio na układ odniesienia WGS 84. Inaczej mówiąc, dowolnie określony punkt (*x*, *y*) siatki w układzie kartezjańskim ma swój odpowiednik (*λ*, *φ*) wyliczony z pomocą podanych powyżej wzorów przekształcenia odwrotnego *f* –1, a wartości liczbowe współrzędnych geograficznych traktowane są jako zadane w układzie WGS 84. I odwrotnie,

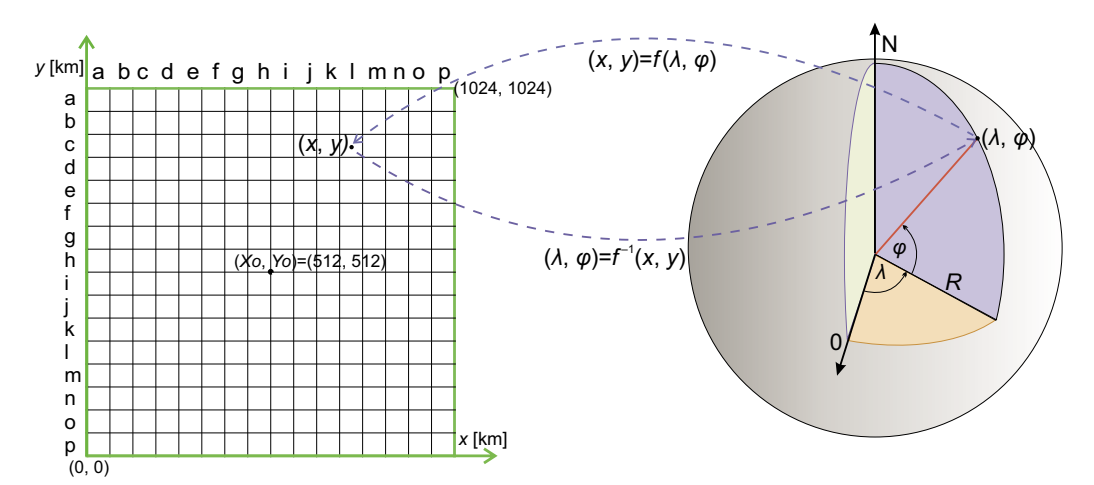

**Ryc. 3**. Ilustracja bijektywnej transformacji *f*, przyporządkowującej punktowi na kuli o współrzędnych kątowych (*λ*, *φ*) innego punktu (*x*, *y*) siatki kwadratów w układzie kartezjańskim i transformacji *f* –1, wykonującej operację odwrotną. Odpowiednie wzory transformacji określone zostały w oparciu o odwzorowanie stożkowe (stożek w tzw. pozycji normalnej jest styczny do równoleżnika *α* = 52°N) lub płaszczyznowe (płaszczyzna jest styczna do kuli w punkcie dowiązania (*β*, *α*))

**Fig. 3**. Illustration of bijection transformation *f* assigning a point on a sphere with angular coordinates (*λ*, *φ*) of another point  $(x, y)$  of the grid of squares in the Cartesian system, and transformation  $f^{-1}$  performing the reverse operation. The respective transformation formulas are based on conical projections (cone in the normal position is tangent to the parallel  $\alpha$  = 52°N) or plane (the plane is tangent to the sphere at the point of the linkage ( $\beta$ ,  $\alpha$ ))

dowolnie wybrany punkt na powierzchni Ziemi określony w układzie WGS 84 ma swój odpowiednik na płaszczyźnie siatki kwadratowej<sup>8</sup> (Ryc. 3).

Budowa siatki o dowolnej gęstości jest możliwa w bardzo prosty sposób: tworzymy linie pionowe i poziome o wybranym zagęszczeniu w kartezjańskim układzie współrzędnych. Przykładowo duże kwadraty binarne o boku 64 km możemy dzielić na 32, 16, 8, 4, 2, 1, ½, ¼, ⅛ … kilometrowe wiersze i kolumny. Można też budować wizualnie identyczną siatkę poligonową – poligony są wtedy przyległymi do siebie kwadratami w układzie współrzędnych prostokątnych. W następnym etapie przenosimy tak skonstruowaną siatkę na wybrane miejsce powierzchni Ziemi w oparciu o przyjęte odwzorowanie odwrotne, tworząc odpowiednik siatki w terenie.

<sup>8</sup> Autor tej pracy spotykał się z zarzutem, że takie podejście jest niepoprawne, bo podane odwzorowania dotyczą kuli, a nie elipsoidy obrotowej, dla której określany jest układ odniesienia WGS 84. Należy mieć jednak świadomość, że takie wzajemnie jednoznaczne przyporządkowanie par punktów (*x*, *y*) ↔ (*λ*, *φ*) opiera się jedynie na samych wzorach, a nie na geometrycznym modelu, który został użyty do wyprowadzenia tych wzorów. Zatem wprowadzenie definicji siatki opartej o same wzory rozwiązuje ten pozorny problem. To uproszczenie powoduje jednak, że dla obu opisanych odwzorowań nie do końca prawdziwa jest tzw. równoodległość czy równopowierzchniowość. Analizę popełnianych z tego powodu błędów przeprowadzono w dalszej części pracy.

Warto też zauważyć, że takie bezpośrednie odwzorowanie można rozumieć jako złożenie dwóch transformacji: 1. przejście z układu płaskiego na kulę (transformacja *f* –1); 2. formalne przejście z kuli na elipsoidę WGS 84, z zastrzeżeniem, że ta druga transformacja jest tożsamościowa. Kolejność w zastosowaniu transformacji można oczywiście odwrócić z użyciem transformacji *f*.

## Porównanie przyjętych parametrów modelowych transformacji stożkowej i równopowierzchniowej

Przyjęcie za punkt dowiązania współrzędnych geograficznych *β* = 19°E i *α* = 52°N dla polskiej siatki geobotanicznej jest zupełnie naturalne. Tak zostało to przyjęte dla siatki ATPOL, nie ma też żadnego powodu by zmieniać te ustalenia dla PolBiG. Ułatwia to porównanie siatek między sobą. W przypadku siatki ATPOL konieczne było przyjęcie pewnej asymetrii środka siatki kartezjańskiej (*Xo* = 330, *Yo* = 350), aby użyta siatka pokrywała całą powierzchnię Polski. Siatka binarna, która ma wymiary 1024×1024 km jest tak duża, że punkt dowiązania może być zarazem jej punktem centralnym.

Wartość *R* = 6390 km dla kuli w modelu użytym w przypadku siatki ATPOL jako pierwszy zaproponował Komsta (2016), niezależne analizy autora tej pracy w pełni potwierdziły tę propozycję (Verey 2017). Siatka PolBiG w wersji transformacji stożkowej i siatka ATPOL przy przyjętym tym samym punkcie dowiązania i promieniu *R*, mają identyczne wartości numeryczne współrzędnych wzdłuż równoleżnika 52°N. Z kolei transformacja równopowierzchniowa dla siatki PolBiG ma bardzo podobne wartości numeryczne współrzędnych geograficznych jak siatka ATPOL wzdłuż południka 19°E. Chociaż definicja nowych siatek nie zakłada, że *R* = 6390 km, to tymczasowe przyjęcie tej wartości ułatwi porównanie badanych odwzorowań.

Oba przedstawione w tej pracy modele Polskiej Siatki Binarnej mają swoje funkcje w repozytorium biblioteki Proj4 (https://proj4.org/), przetwarzających definiowane układy współrzędnych<sup>9</sup>. Funkcje opisujące te odwzorowania (eqdc i laea) są również wprowadzone do wszystkich znanych systemów GIS. Poniżej przedstawiono zależności funkcyjne umożliwiające wprowadzanie kartezjańskich układów współrzędnych dla PolBiG w wersji równoodległościowej i równopowierzchniowej dla tych systemów:

PolBiG (*Equidistant Conic*):

+proj=eqdc +lat\_1=52 +lat\_2=52 +lat\_0=52 +lon\_0=19 +a=6390000 +b=6390000 +ellps=sphere +x\_0=512000 +y\_0=512000

PolBiG (*Azimuthal Equal Area*):

+proj=laea +lat\_1=52 +lat\_2=52 +lat\_0=52 +lon\_0=19 +a=6390000 +b=6390000 +ellps=sphere +x\_0=512000 +y\_0=512000

Analiza błędów pomiarowych dla obu przedstawionych odwzorowań

Nie ma transformacji idealnej i nie da się z pomocą wycinków płaskich powierzchni zbudować sfery. Można to zrobić jedynie w pewnym odwzorowaniu. Należy zbadać dokładnie oba odwzorowania pod kątem ich zastosowania w przyszłych analizach, sprawdzając błędy

<sup>9</sup> Funkcja transformacyjna ccon dla siatki ATPOL wprowadzona została do Proj4 w 2017 r. dzięki staraniom Ł. Komsty (Komsta OpenATPOL). ATPOL (*Central Conic*):

<sup>+</sup>proj=ccon +lat  $1=52$  +lon  $0=19$  +axis=esu +a=6390000 +x  $0=330000$  +y  $0=-350000$ 

<sup>(</sup>wg informacji znajdującej się na stronie <https://proj4.org/operations/projections/ccon.html?highlight=conic>)

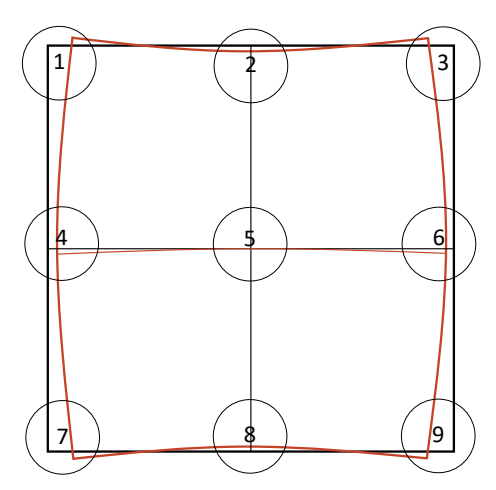

**Ryc. 4**. Granice siatek równopowierzchniowej (kolor czarny) i równoodległościowej (kolor czerwony). Okręgi numerują miejsca, dla których wykonane zostały odpowiednie pomiary względne pomiędzy siatkami "eqdc" i "laea" 1024×1024 km. Ponieważ PolBiG jest dużo większa od powierzchni Polski, można było zrobić też analizę tych samych błędów dla siatki o mniejszych wymiarach (608×608 km). Rysunki wyglądałyby bardzo podobnie, jednak różnice ilościowe byłyby wyraźnie mniejsze (patrz Tab. 1)

**Fig. 4**. Borders of grids, equal area (black) and equidistant (red). Circles are numbering places for which the relative measurements between the 1024×1024 km grids "eqdc" and "laea" have been made. Because PolBiG is much larger than the area of Poland, it was also possible to analyse the same errors for a smaller grid  $(608 \times 608 \text{ km})$ . The figures would look very similar but the quantitative differences would be significantly smaller (see Tab. 1)

po transformacji siatki na powierzchnię Ziemi, opisanej z pomocą współrzędnych geograficznych dla układu odniesienia WGS 84.

Oba analizowane odwzorowania są nieco inne, warto więc zobaczyć jak mają się w stosunku do samych siebie. W tym celu wystarczy nakreślić granice siatki wzorcowej dla obu przypadków w ustalonym układzie współrzędnych. Stosunkowo łatwo to zrobić z pomocą narzędzi darmowego oprogramowania QGIS (użyto wersji 3.2 dla Windows). Program pozwala między innymi na definiowanie własnych układów współrzędnych (zgodnie ze standardem Proj4), pomiary odległości i powierzchni, a także generowanie predefiniowanych siatek. Przyjęto, że brzeg siatki równopowierzchniowej oznaczony kolorem czarnym na rycinie 4 jest zbliżony do kwadratu<sup>10</sup>. Na podstawie takiego zobrazowania tego pola, kolorem czerwonym zaznaczono granicę siatki równoodległościowej. Linie wewnętrzne na rycinie 4 odpowiadają osiom głównym obu siatek. Wyraźnie widać, że dla obu odwzorowań pionowe osie główne siatek pokrywają się wzdłuż południka 19°E.

Tabela 1 pokazuje, że zmniejszanie się różnic pomiędzy obiema siatkami nie ma charakteru liniowego. Mimo, że pomniejszone siatki nie zmniejszyły się nawet dwukrotnie, to odpowiednie różnice pomiędzy nimi zmniejszyły się średnio prawie pięciokrotnie. Obie

<sup>&</sup>lt;sup>10</sup> Tak będzie w układzie współrzędnych powiązanym z transformacją równopowierzchniową "laea". Gdyby wybrać do analizy układ współrzędnych odpowiadający transformacji równoodległościowej "eqdc", to czerwone linie utworzą kwadrat zakrzywiając odpowiednio linie czarne. Jednak względny układ konturu obu siatek będzie taki sam. Warto też zauważyć, że na rysunku nie są zachowane proporcje – nie jest to możliwe, bo siatki mają wielkość 1024×1024 km, a różnice pomiędzy nimi nigdzie nie przekraczają 1,5 km.

**Tabela 1**. Wyniki względnych pomiarów dla obu analizowanych siatek w odniesieniu do siatki równopowierzchniowej. Plus oznacza, że wartość wysunięcia na zewnątrz (tzn. na wschód – zachód lub północ – południe, zgodnie z numeracją na rycinie 4) siatki równoodległościowej jest większa, a minus, że jest mniejsza w stosunku do równopowierzchniowej siatki odniesienia

**Table 1**. Results of relative measurements for both analyzed grids in relation to the equal area grid. Plus means that the value of the outward projection (i.e. east – west or north – south, according to the numbering in Figure 4) of the equidistant grid is greater, and minus means that it is smaller relative to the reference equal area grid

| Siatka (Grid)<br>$1024 \times 1024$ km     | 1       | 2              | 3       | $\overline{4}$ | 5            | 6      | 7       | 8            | 9       |
|--------------------------------------------|---------|----------------|---------|----------------|--------------|--------|---------|--------------|---------|
| Wschód – Zachód<br>$(East - West)$ [m]     | $-1419$ | $\overline{0}$ | $-1419$ | $-138$         | $\mathbf{0}$ | $-138$ | $-1308$ | $\mathbf{0}$ | $-1308$ |
| Północ – Południe<br>$(North - South)$ [m] | $+254$  | $-137$         | $+254$  | $+14$          | $\theta$     | $+14$  | $+280$  | $-137$       | $+280$  |
|                                            |         |                |         |                |              |        |         |              |         |
| Siatka (Grid)<br>$608\times608$ km         | 1       | $\overline{2}$ | 3       | $\overline{4}$ | 5            | 6      | 7       | 8            | 9       |
| Wschód – Zachód<br>$(East - West)$ [m]     | $-294$  | $\mathbf{0}$   | $-294$  | $-29$          | $\mathbf{0}$ | $-29$  | $-280$  | $\mathbf{0}$ | $-280$  |
| Północ – Południe<br>$(North - South)$ [m] | $+55$   | $-29$          | $+55$   | $+2$           | $\theta$     | $+2$   | $+58$   | $-29$        | $+58$   |

wersje siatek w pobliżu punktu dowiązania są praktycznie identyczne, jednak im dalej od niego (w narożach siatek), tym różnice pomiędzy siatką równopowierzchniową i równoodległościową stają się coraz większe, szczególnie w kierunku wschód – zachód. Z tabeli 1 na rycinie 4 widać też, że siatka równopowierzchniowa zawiera w sobie siatkę równoodległościową, za wyjątkiem naroży w kierunku północnym i południowym. Aby zbadać dlaczego tak się dzieje należy dla tych samych punktów oznaczonych kółkami od 1 do 9 wyznaczyć pola powierzchni i długości odpowiednich boków dla narożnych i brzegowych pól o wymiarach  $8\times8$  km<sup>11</sup>. Umożliwi to także określenie względnych maksymalnych błędów tych wielkości. Metoda pomiaru długości boków i powierzchni pól została wykonana z pomocą oprogramowania Google Earth, z narzuconą siatką 8×8 km, wygenerowaną programem QGIS. Sam proces generowania siatki polegał na przejściu do układu współrzędnych użytkownika dla promienia *R*=6390 km, według wzorów układu równoodległościowego i równopowierzchniowego. W takim układzie siatka jest zbiorem idealnych poligonów (kwadratów) o wymiarach 8×8 km. Generator siatki przeliczył kartezjańskie współrzędne siatki na współrzędne WGS 84 dla obu analizowanych wersji siatki. Zapis plików w formacie KML pozwalał na wczytanie ich bezpośrednio do programu Google Earth.

Porównanie danych w tabeli 2 wykazuje, że w przypadku siatki "egdc" boki pól dla określonych rzędów siatki praktycznie się nie zmieniają. Zaznaczono to w tabeli kolorami: niebieskim, zielonym i pomarańczowym. Odchylenia standardowe dla tych grup danych to odpowiednio 0,205 m, 0,042 m i 0,152 m. Można zauważyć, że przesuwając się w dół

<sup>11</sup> Kwadrat 8×8 km jest na tyle mały, że z dobrym przybliżeniem granice pól odpowiadające takiemu kwadratowi są prostymi odcinkami dla powierzchni Ziemi. Dokładnie tę samą analizę maksymalnych błędów względnych dla pola powierzchni i długości boków można przeprowadzić dla mniejszych kwadratów – wyliczone błędy względne będą więc z dużą dokładnością takie same.

| <b>Tabela 2.</b> Odległości i powierzchnia dla konkretnych pól 8×8 km Polskiej Siatki Binarnej zgodnie z punktami od 1 do 9 |  |
|----------------------------------------------------------------------------------------------------|--|
| (Ryc. 4) dla odwzorowań równoodległościowego i równopowierzchniowego                                                        |  |

**Table 2.** Distances and area for specific 8×8 km fields of the Polish Binary Grid in accordance with points 1 to 9 (Fig. 4) for the Equidistant Conic Projection and Azimuthal Equal Area Projection

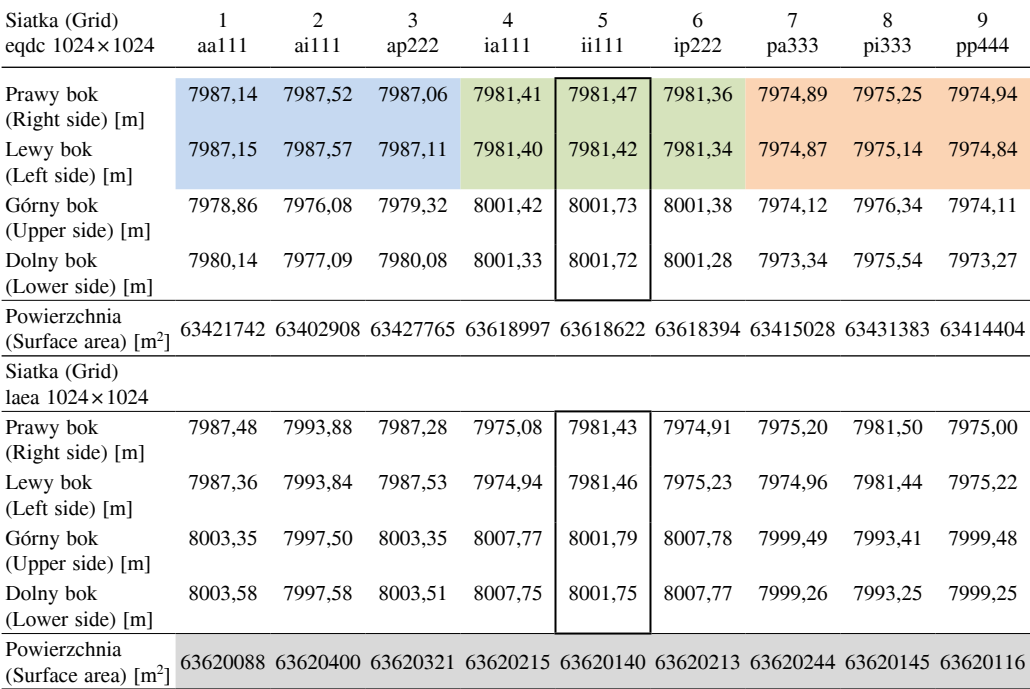

z północy na południe długości boków prawego i lewego, minimalnie, ale wyraźnie zmniejszają się (od 7987 m przez 7981 m do 7975 m)<sup>12</sup>. Widoczna jest też bardzo dobra zgodność obu siatek w pobliżu punktu dowiązania. Zaznaczono te miejsca w kolumnie 5 tabeli.

W przypadku odwzorowania równopowierzchniowego, pole powierzchni w całym zasięgu siatki binarnej zmienia się w niewielkim stopniu, mimo zastosowanego uproszczenia o kulistości Ziemi (kolor szary w tabeli 2). Odchylenie standardowe w tym przypadku jest równe 95,71 m<sup>2</sup>, gdy dla siatki w odwzorowaniu równoodległościowym wynosi ono aż 94500 m<sup>2</sup> . Maksymalny względny błąd procentowy powierzchni według wzoru (*P*max–*P*min)/*P*min×100% daje wartość 4,904E-04% (~5 milionowych części całości) dla siatki w wersji równopowierzchniowej – wielkość całkowicie do pominięcia we wszelkiego typu opracowaniach statystycznych. Z drugiej strony jednak, nawet dla siatki równoodległościowej, maksymalny względny błąd procentowy obliczanej powierzchni to 0,34% dla siatki o wymiarach  $1024 \times 1024$  km. Dla siatki o wymiarach  $608 \times 608$  km, a więc o wielkości praktycznie całej Polski, błędy te byłyby dużo mniejsze, co pokazuje tabela 1. Zapewne

<sup>&</sup>lt;sup>12</sup> Mimo więc zadeklarowanej równoodległości, długości boków tej siatki na powierzchni Ziemi nie są dokładnie takie same, jednak bardziej niezmienne niż w przypadku siatki ATPOL (dla tej samej wielkości siatki), w której wysokości i podstawy pól miały wartości największe w pobliżu równoleżnika 52°N, zmniejszając się wyraźnie w kierunku północnym i południowym (Verey 2017).

więc błędy względne wymiarów pól i pola ich powierzchni są na tyle małe, że w zdecydowanej większości przypadków można je pominąć dla obu analizowanych odwzorowań, choć wskazane jest przyjęcie siatki w wersji równopowierzchniowej, która pozwoli na jednoznaczne określenie promienia *R* w oparciu o uzgodnionie wartości powierzchni kwadratów i odpowiadających im pól. Umożliwi to prowadzenie dokładnych analiz statystycznych, powiązanych z powierzchnią badanego terenu.

### Wyliczenie definicyjnego parametru *R* dla modelu równopowierzchniowego

Należy tak dopasować parametr *R*, by dla odwzorowania równopowierzchniowego kwadraty 8×8 km miały rzeczywistą powierzchnię 64 km<sup>2</sup> na Ziemi. Można to teoretycznie zrobić w oparciu o drugi zestaw wzorów dla odwzorowania "laea"  $(\lambda, \varphi) = f^{-1}(x, y)$ , który pozwala wyliczyć wartości współrzędnych geograficznych, a także pośrednio powierzchnię w układzie WGS 84 dla różnych wielkości promienia *R* i dla ustalonego kwadratu w układzie kartezjańskim. Jest to jednak matematycznie trudne z uwagi na dość skomplikowane zależności występujące w tym odwzorowaniu, poza tym wzory dotyczą sfery kuli, a nie elipsoidy. Uprośćmy analizę pamiętając, że z bardzo dużą dokładnością pole powierzchni wyznaczanych pól jest niezmienne dla całej siatki binarnej w badanym odwzorowaniu. Do analizy wybrano przykładowo część centralną siatki, czyli pola odpowiadające kwadratom 8×8 km wokół punktu dowiązania. Są to pola hh444, hi333, ih222, ii111. Ich powierzchnie powinny różnić się między sobą w bardzo niewielkim stopniu, a zatem można przyjąć ich uśrednioną wielkość Δ*p*. Należy spodziewać się zmniejszania powierzchni Δ*p* wraz ze wzrostem promienia *R* – wtedy sfera kuli ulega spłaszczeniu przy jednoczesnym zmniejszaniu się kąta bryłowego, powiązanego z wybranym (uśrednionym) polem "oczka" siatki<sup>13</sup>.

Zgodnie z danymi w tabeli 2 wartość powierzchni dla pola ii111 w pobliżu punktu centralnego jest równa 63620 140 m2 , co odpowiada promieniowi *R*=6390 km. Oczekujemy by ta wielkość była równa 64 000 000 m<sup>2</sup>. Dobrym rozwiązaniem będzie więc zbadanie wartości Δ*p* uśrednionego pola powierzchni wokół znanej powszechnie średniej długości promienia *R* kuli ziemskiej (około 6371 km). Wybrano zakres od 6370500 m do 6371500 m, z przedziałem równym 100 m. Jedenastokrotnie zastosowano procedurę pomiaru średniej arytmetycznej dla zmierzonych z pomocą pakietu QGIS powierzchni czterech pól przyległych do punktu centralnego siatki, każdorazowo zmieniając definicję "własnego układu współrzędnych" dla zadanych promieni *Ri*.

W związku z tym, że wyraźnie widać liniową zależność pomiędzy promieniem *R* a powierzchnią badanych pól (Ryc. 5), można zastosować metodę regresji liniowej, aby określić numerycznie właściwą wielkość promienia *R*. W tym przypadku współczynniki regresji (*a* i *b*) równe są odpowiednio:  $a = -20,0915$ ,  $b = 192002903,5$ , co pozwala określić

<sup>&</sup>lt;sup>13</sup> Rozważania dotyczące kwadratów 8×8 km można przenieść także dla ich mniejszych wymiarów: 4×4 km, 2×2 km,

<sup>1 × 1</sup> km ... Kwadrat 4 × 4 km określi pole 16 km<sup>2</sup> na powierzchni Ziemi, kwadrat 2 × 2 określi pole 4 km<sup>2</sup> itd., co wynika z bardzo dobrego zachowania proporcji wymiarowych dla kolejnych podziałów siatki.

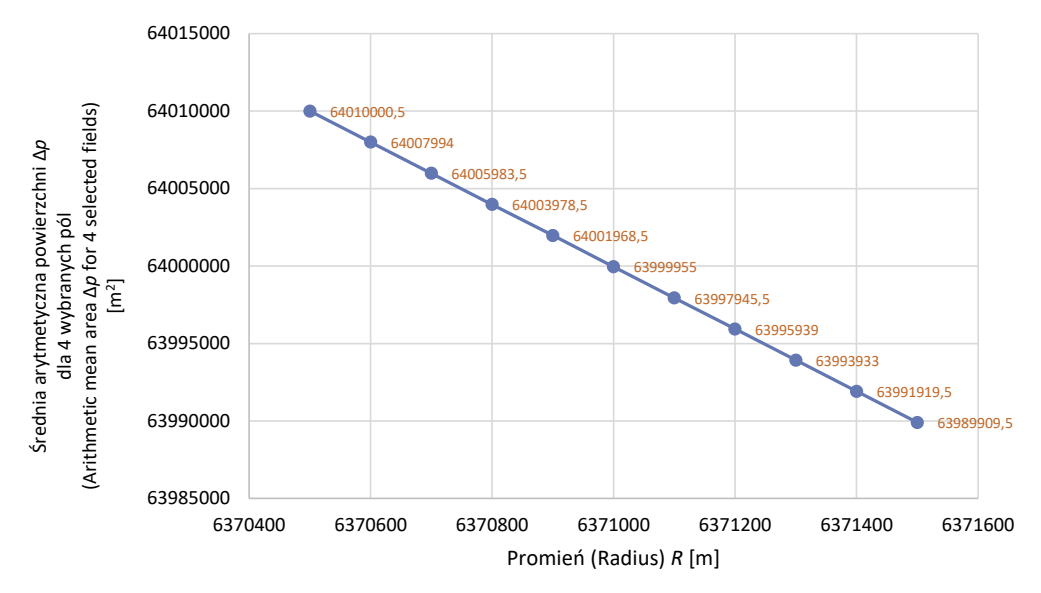

**Ryc. 5**. Zależność pomiędzy danym promieniem *R* modelu a odpowiadającą mu uśrednioną powierzchnią czterech pól wybranych wokół punktu dowiązania siatki PolBiG (hh444, hi333, ih222, ii111). Wybrany przedział do analizy tej zależności jest na tyle mały, że z powodzeniem pozwala na zastosowanie metod obliczeniowych regresji liniowej

**Fig. 5**. The relationship between a given radius *R* of the model and the corresponding averaged surface of the four fields selected around the central point of the PolBiG grid (hh444, hi333, ih222, ii111). The selected interval for the analysis of this relationship is so small that it successfully allows the use of linear regression computational methods

wartość  $R = 6370997,86$  m. Pomijając 214 cm jako nieistotne pomiarowo  $(-3.4E-5\%)$ , przyjęto, że parametr  $R = 6371000$  m<sup>14</sup> określa definicyjnie siatkę PoLBIG.

Należy przeformułować teraz zależności funkcyjne biblioteki Proj4 dla równopowierzchniowego odwzorowania azymutalnego Lamberta siatki PolBiG:

PolBiG (*Azimuthal Equal Area*):

+proj=laea +lat  $1=52$  +lat\_2=52 +lat\_0=52 +lon\_0=19 +a=6371000 +b=6371000 +ellps=sphere +x  $0=512000$  +y  $0=512000$ 

Dozwolony jest także w Proj4 zapis skrócony, definiowany parametrem *R* jako odwzorowanie sferyczne. Zapis ten jest też zgodny z programem QGIS.

Zapis skrócony PolBiG (*Azimuthal Equal Area*):

+proj=laea +lat  $1=52$  +lat  $2=52$  +lat  $0=52$  +lon  $0=19$  +R=6371000 +x  $0=512000$  $+y$  0=512000

Precyzyjne wyznaczenie promienia *R* jest ważne także dlatego, że takie siatki można definiować dla innych punktów dowiązania w innych częściach globu ziemskiego,

<sup>14</sup> Wydawać by się mogło na podstawie ryciny 5, że promień *R* jest liniowo zależny od powierzchni ∆*p*. Tak jednak jest tylko dla stosunkowo niewielkiego przedziału *R*. W rzeczywistości powiązanie pomiędzy powierzchnią a promieniem lepiej opisuje fenomenologiczny wzór: *R*'=*R*×(∆*p*/∆*p*')1/2. Przykładowo, wstawiając z tabeli 2 wartość  $\Delta p = 63620140$  m<sup>2</sup> dla promienia *R*=6390 km i postulując  $\Delta p$ '= 64 000 000 m<sup>2</sup>, łatwo można wyliczyć *R*' = 6371,008 km, a więc wielkość bardzo bliską przyjętej wielkości promienia.

a kluczowym parametrem wspólnym, wiążącym siatki między sobą, będzie właściwie wyznaczona powierzchnia pól. Nie ma możliwości powiązania tego typu siatek poprzez wspólne granice brzegowe.

Na koniec określono definicyjne wartości parametrów równopowierzchniowego odwzorowania azymutalnego Lamberta dla siatki PolBiG. Przyjęto, że *R*=6371 km, a punkt centralny siatki (512, 512) podany w kilometrach, odpowiada współrzędnym geograficznym 19°E i 52°N w układzie odniesienia WGS 84. Polska Siatka Binarna z tak zdefiniowanymi parametrami bardzo dobrze nadaje się do opracowania oprogramowania, które będzie służyć do statystycznych analiz powiązanych z powierzchnią rozpatrywanego terenu.

### Wnioski i krótka dyskusja porównawcza innych rozwiązań

Jak pokazano w pracy, stosunkowo prostą i dobrze nadającą się siatką dla wszelkiego typu opracowań statystycznych jest jej równopowierzchniowa wersja. Wzory transformacyjne dla takiej siatki umożliwiły obliczenie parametru *R*=6371 km, tak, by odwzorowanie kwadratów o boku równym 8 km15 i dowolnym mniejszym dawało z dużą precyzją pola o powierzchni równej kwadratowi tego boku dla całej siatki binarnej. Wersję siatki równoodległościowej należy jednak odrzucić ze względu na niespełnienie postawionego w pracy celu, szczególnie na wykazaną zbyt dużą zmienność długości boków pól mierzoną na Ziemi. Nie pozwoliło to na wiarygodne określenie parametru *R* i w konsekwencji na jednoznaczne zdefiniowanie siatki. Tak więc przez PolBiG należy rozumieć tylko rozpatrywaną w pracy równopowierzchniową wersję polskiej siatki binarnej.

Warto zauważyć, że nie ma konieczności określania siatki jako kwadratu o wielkości 1024×1024 km. Mógłby to być kwadrat 1000×1000 km. Taka siatka w dużym stopniu upodobniła by się do siatki ATPOL ze względu na wielkość dozwolonych kwadratów (np.  $10\times10$  km,  $5\times5$  km,  $2\times2$  km). Autor przyjął jednak wielkość siatki 1024 $\times$ 1024 km ze względu na jej binarny sposób podziału i zastosowane kodowanie pól, które zdecydowanie różni się od przyjętego w ATPOL'u i w naturalny sposób ułatwia notację stopniowania zagęszczania siatki PolBiG. Nie zmienia to jednak faktu, że w oparciu o pokazane w pracy wzory transformacyjne czy też wykorzystując np. darmowe oprogramowanie QGIS, w stosunkowo prosty sposób można wygenerować siatki o dowolnym zagęszczeniu w wersji poligonowej (pamiętając tylko by skok podziału dzielił się bez reszty w wymiarach siatki). Takie siatki będą charakteryzować się dokładnie tymi samymi własnościami jak binarna siatka PolBiG, o ile tylko we wzorach transformacyjnych przyjmiemy te same wartości współrzędnych geograficznych punktu dowiązania (19°E, 52°N) i gdy *R*=6371000 m. Opis sposobu generowania przykładowych siatek przy użyciu programu QGIS znajduje się na stronie [www.botany.pl/polbig](http://www.botany.pl/polbig).

Podsumowując, warto porównać przedstawioną powyżej siatkę PolBiG z innymi rozwiązaniami stosowanymi na świecie. W dużym uproszczeniu różnice w "technice" budowy tego typu siatek biorą się z postawionych przed nimi celów. Najprostszą byłaby

<sup>&</sup>lt;sup>15</sup> Zapewne dotyczy to też kwadratów nieco większych, np.  $10 \times 10$  km.

siatka oparta o odwzorowanie walcowe Merkatora, gdzie południki i równoleżniki tworzą naturalną siatkę prostokątną na powierzchni walca stycznego do równika. Takie odwzorowanie jest wiernokątne, co powoduje, że stosuje się je szczególnie w mapach lotniczych i morskich, ze względu na łatwość określania azymutu. Łatwo też dla takiej mapy określać strefy czasowe czy rysować kartogramy, szczególnie dla okolic równika, gdzie zniekształcenia powierzchni są minimalne. Taka siatka gorzej uwzględnia równopowierzchniowość, a zniekształcenia na mapie widoczne są szczególnie w pobliżu biegunów. Dlatego też stosowane jest na świecie rozwiązanie budowy siatki oparte co prawda też o powierzchnię walca, ale w odwzorowaniu walcowym poprzecznym Merkatora, gdzie walec jest sieczny symetralnie do południka osiowego jednej z 60 stref (przesunięcie co 6°), wyznaczonych dla całej Ziemi. Taką globalną siatkę wykorzystuje system *Military Grid Reference System* (MGRS), opracowany w pierwotnej wersji najprawdopodobniej przez Niemców w czasie II wojny światowej (modyfikacja Gaussa-Krügera), później zmodyfikowany i dostosowany dla potrzeb NATO (UTM). Także baza flory europejskiej (*Atlas Florae Europaeae*) Fińskiego Muzeum Historii Naturalnej oparta została na tym rozwiązaniu. Stosowanie stref i naturalnych w tej sytuacji poprawek i przybliżeń, dość skomplikowanych zwłaszcza dla elipsoidy, a także kłopoty z określaniem kształtu i powierzchni wyznaczonych pól utrudniłyby realizację celów postawionych w tej pracy.

Zaproponowana w pracy siatka PolBiG umożliwia współpracę z programami rodziny GIS, precyzyjnie określa powierzchnię pól w dowolnie ustalonym zagęszczeniu dla pełnego zasięgu siatki, proponując prosty sposób kodowania (etykietowania) pól binarnych. Jednocześnie ułatwia szybkie przenoszenia się pomiędzy układami (kartezjańskim i WGS 84), co pozwoli na implementowanie siatki w przyszłych użytkowych aplikacjach z wbudowaną funkcją "różniczkowania" powierzchniowego.

### **LITERATURA**

- DEPARTMENT OF DEFENSE, WORLD GEODETIC SYSTEM 1984. [http://earth-info.nga.mil/GandG/publications/](http://earth-info.nga.mil/GandG/publications/tr8350.2/wgs84fin.pdf) [tr8350.2/wgs84fin.pdf](http://earth-info.nga.mil/GandG/publications/tr8350.2/wgs84fin.pdf) (dostęp: 20.05.2018).
- Komsta Ł. 2016. Rewizja matematyczna siatki geobotanicznej ATPOL propozycja algorytmów konwersji współrzędnych. – Annales Universitatis Mariae Curie-Skłodowska, Sectio E – Agricultura **71**(1): 31–37.

Komsta Ł. OpenATPOL. https://atpol.sourceforge.io/ (dostęp: 20.05.2018).

- Snyder J. P. 1978. Equidistant Conic map projections. Annals of the Association of American Geographers **68**(3): 373–383.
- Snyder J. P. 1987. Map projections A working manual U.S. Geological Survey Professional Paper **1395**: 111–115, 182–190. https://pubs.usgs.gov/pp/1395/report.pdf (dostęp: 20.05.2018).
- Verey M. 2017. Teoretyczna analiza i praktyczne konsekwencje przyjęcia modelowej siatki ATPOL jako odwzorowania stożkowego definiującego konwersję współrzędnych płaskich na elipsoidę WGS 84. – Fragmenta Floristica et Geobotanica Polonica **24**(2): 469–488.
- Verey M. ATPOL Polish Geobotanical Grid Mathematical Model. http://www.botany.pl/atpol (dostęp: 20.05.2018).
- Verey M. & Komsta Ł. 2018. Standaryzacja zapisu podziałów siatki ATPOL. Fragmenta Floristica et Geobotanica Polonica **25**(1): 107–111.
- Zając A. 1978. Założenia metodyczne "Atlasu rozmieszczenia roślin naczyniowych w Polsce". Wiadomości Botaniczne **22**(3): 145–155.

#### **SUMMARY**

The Polish Binary Grid (POLBIG), with dimensions of  $1024 \times 1024$  km, much larger than the size of Poland (Fig. 1), is characterized by a binary and therefore very uniform gradation of its division (Fig. 2), as well as field coding notation adapted for aggregation of large databases. This paper compares two cases of a mathematically defined Polish Binary Grid (Fig. 4, Tab. 1, 2). A detailed analysis of both versions of the grid showed that Lambert Azimuthal Equal Area Projection mapping is relatively simple and is the version of the grid best suited for all types of statistical studies. The paper specifies the method for calculating the *R* parameter of the model in such a way that the projection of the  $8 \times 8$  km squares gives, with high precision, 64 km<sup>2</sup> areas on the Earth for the entire binary grid (Fig. 5). Due to the relatively small size of the fields  $(8\times8 \text{ km})$ , this calculation is also accurate for any smaller divisions of a binary grid constructed this way. The PolBiG definition has been adopted with the central point of the grid (512, 512) expressed in km, according to the link point specified for 19°E and 52°N in the WGS 84 reference system, where model parameter *R*=6371 km.

The same grid construction method can be used for grids for which the link points will be selected elsewhere. A common binding factor for such grids is to use exactly the same surface area for the same grid divisions. All binary grids constructed in this way are adapted for statistical analyses and graphical presentations of any object parameters with the terrain on which these objects occur.

*Wpłynęło: 20.10.2018 r.; przyjęto do druku: 07.12.2018 r.*